# Blockchain 101

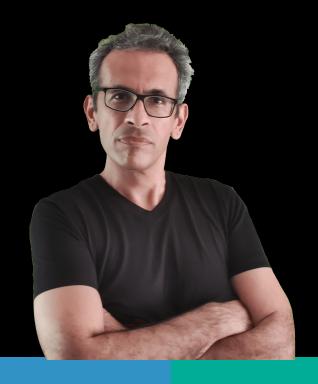

Rohas Nagpal

Concept

**Tech Terms** 

**Public Blockchains** 

Practical Blockchain

Security

# A typical HyFi node

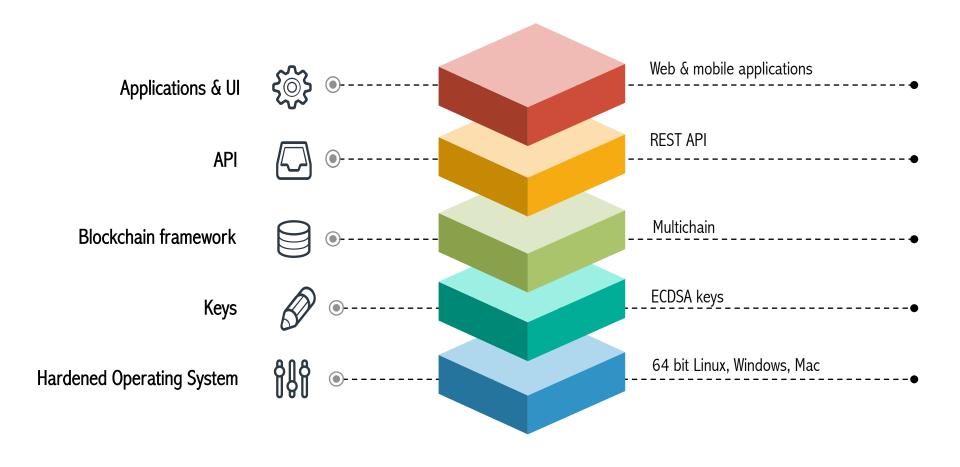

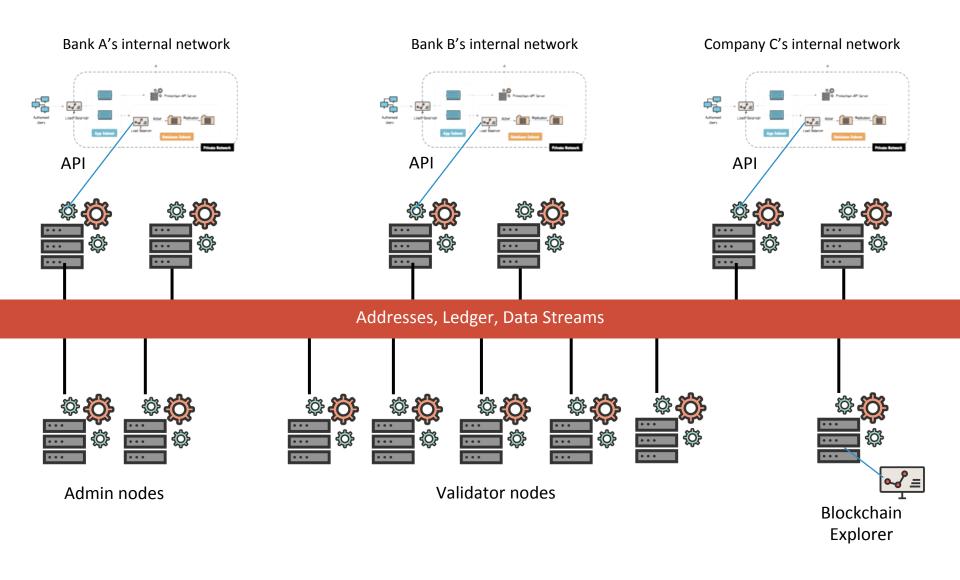

#### ✓ Hash functions

- Proof of work
- Merkle Tree
- Blockchain
- Miners
- Key issues

#### sha256 (64) One-way Hash Function

| Input | Hash                                                             |
|-------|------------------------------------------------------------------|
| sanya | 834ac48d8e6d1d7f0b8d21a5b3e81446f5a4caa63765cc23836f61844b67fb83 |
| SANYA | 4247bff9d41c0f2da68ef43c5624531da9ca5bc31b39760a67e32265082e1ba8 |
| Sanya | 513a15ed036e62c14b41b2608a5bb18aa7af2a3502c90b892f9dddabaf136bc2 |

| Input | Hash                                                             |
|-------|------------------------------------------------------------------|
| PDF   | b48928ef0131d6fb61b5cee25163ae104a25f0edbd4230f2e7b3daa4a9b057d3 |
| DOC W | 043a718774c572bd8a25adbeb1bfcd5c0256ae11cecf9f9c3f925d0e52beaf89 |

https://emn178.github.io/online-tools/sha256.html

#### ☑ Hash functions

- Proof of work
- Merkle Tree
- Blockchain
- Miners
- Key issues

- <u>Hash functions</u> take an electronic record (such as a PDF file, a video, an email etc.) and produce a fixed-length output e.g. 64 characters.
- If the information is changed in any way even a comma is changed in a 3000 page document — a different output value is produced.
- There's no way to calculate the original record from the hash.

### **Proof of work**

- 1. Sender^Receiver^Timestamp^Nonce
- 2. Hash begins with 4 zeros

| input | sanya@example.com^samairah@example.com^1633083025593^0           |
|-------|------------------------------------------------------------------|
| hash  | 6d64ea2efd1aa3b21909e64f605a4f875b3985e86b218943e7489f521dc565e4 |

| input                                                          | sanya@example.com^samairah@example.com^1633083025593^1 |  |
|----------------------------------------------------------------|--------------------------------------------------------|--|
| hash 6479a7f3b15e5cfa4c199e5dc55255ba1931a77ec6dbddb1f050e303e |                                                        |  |
| increase nonce till                                            |                                                        |  |

| input | sanya@example.com^samairah@example.com^1633083025593^161000      |
|-------|------------------------------------------------------------------|
| hash  | 0000f8f6092ab3e99b64498c5c076a05d0fa11e2d2dc8cd4fb9922366cce34a9 |

Computing hash is not trivial, verification is.

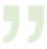

# Successful nonces below 500000 for sanya@example.com^samairah@example.com^1633083025593^

161000: 0000f8f6092ab3e99b64498c5c076a05d0fa11e2d2dc8cd4fb9922366cce34a9

202312: 00001f4ef566329793537e0a80d383dfe2b22094e9190f9cb164f85331cdbe10

290121: 00003d69dde677f9a075bbfb99711791bcf0769e87d5472c4c4c83f48e73cd53

321204: 0000e5568c58683f350911ce4220526f789c55c72041d51e332bc667e005aa2b

371484: 0000e2ad4784e07506d84392af36f96604eed4b2c18784162f8280da7b3ba0a4

375962: 00000d10f84056ea3f6511c89f77a68d9fc78645f65a8f81da3e9ecebe75e77b

384144: 0000123625b4c8fa92e0c1b92e12ae7dcf292e80eec9587b3acfff4841b0a938

388971: 00005cb9e30b73df8fc7519b534a7b29d130775bc8d97183a7d27e941321dc28

### Original Message

Message ID

Created at:

From:

Subject:

SPF:

To:

| DKIM:           | 'PASS' with 89804 Learn more                              |
|-----------------|-----------------------------------------------------------|
| POW:            | 'PASS' with domain wraptokens.com Learn more              |
|                 |                                                           |
| CAOskhaDiE6x+2l | kN28gsj24HfmZcmmQb2Nt0zqDFFpL77UZ6mVA@mail.wraptokens.com |

^shinam@wraptokens.com^rohas@wraptokens.com^1633026600^89804

000050cb0c7f59a6e0e1e9cb27937a8a43d23152e811e51b4d8a643c73e3997c

Fri, Oct 1, 2021 at 3:40 PM (Delivered after 15 seconds)

Shinam Arora <shinam@wraptokens.com>

Rohas Nagpal <rohas@wraptokens.com>

PASS with IP 23.83.209.24 Learn more

Crypto with Rohas

<CAOskhaDiE6x+2kN28gsj24HfmZcmmQb2Nt0zqDFFpL77UZ6mVA@mail.wraptokens.com>

- Hash functions
- ✓ Proof of work
- Merkle Tree
- Blockchain
- Miners
- Key issues

### Can you double-spend physical currency?

In case of physical currency notes, you cannot double-spend a note because once you hand the note over to someone, you don't have the note anymore to spend again.

### Can you double-spend virtual currency?

Since electronic records are easily duplicated, a "digital coin" can be spent multiple times.

Now imagine a digital coin that cannot be spent multiple times...

... that is the innovation of Bitcoin

- Hash functions
- Proof of work
- ✓ Merkle Tree
- Blockchain
- Miners
- Key issues

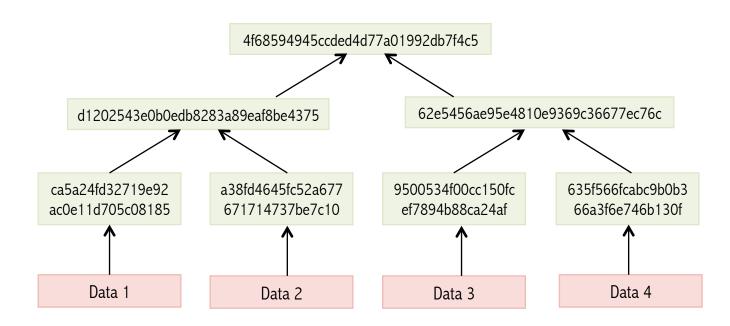

- Hash functions
- Proof of work
- Merkle Tree
- **☑** Blockchain
- Miners
- Key issues

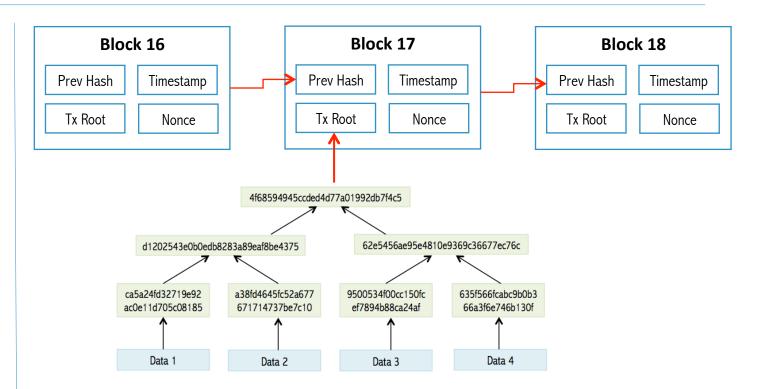

- 1. Ordered and time-stamped record.
- 2. Prevents double-spending.
- 3. Prevents modification of previous records.

- Hash functions
- Proof of work
- Merkle Tree
- Blockchain
- ✓ Miners
- Key issues

- While a gold miner digs into the earth to discover gold, a bitcoin miner uses computational power to calculate hashes.
- To add an entire block to the block chain, a Bitcoin miner must successfully hash a block header to a value below the target threshold.
- Miners spend on computational power and electricity and are compensated by way of a reward for each block they mine and transaction fees.
- Miners usually operate as part of a large pool instead of as individuals.

- Hash functions
- Proof of work
- Merkle Tree
- Blockchain
- ✓ Miners
- Key issues

Hashrate = speed of mining (hash / second)

The number of times hash values are calculated for PoW every second.

Measured in units of:

- k (kilo, 1,000)
- M (mega, 1 million)
- G (giga, 1 billion)
- T (tera, 1 trillion)

- Hash functions
- Proof of work
- Merkle Tree
- Blockchain
- Miners
- Key issues

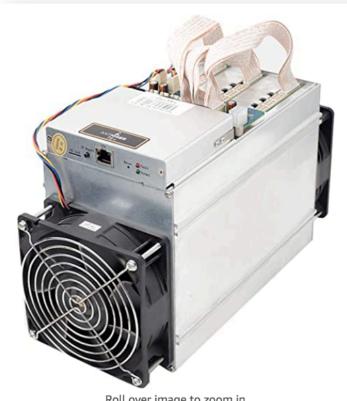

Roll over image to zoom in

AntMiner T9+ 10.5TH/s @ 0.136W/GH 16nm **ASIC Bitcoin &** Bitcoin Cash Miner

Brand: Bitmain ★★★☆☆ × 19 ratings 28 answered questions

#### Available from these sellers.

- · Designed for reliability, stability, and longevity.
- Hash Rate: 10.5TH/s ±7%.
- Power Consumption: 1450W ±7% (Power supply sold separately).
- · Easy to use web interface. No host computer required.
- Power supply sold separately. APW3++ on a 220v outlet recommended OR EVGA SuperNova 1600 G2.

- Hash functions
- Proof of work
- Merkle Tree
- Blockchain
- ✓ Miners
- Key issues

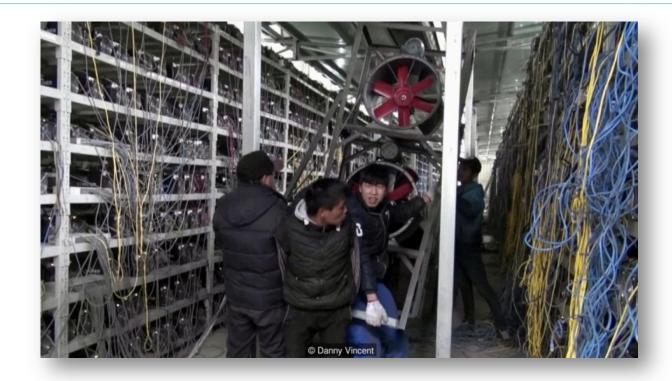

- Hash functions
- Proof of work
- Merkle Tree
- Blockchain
- ✓ Miners
- Key issues

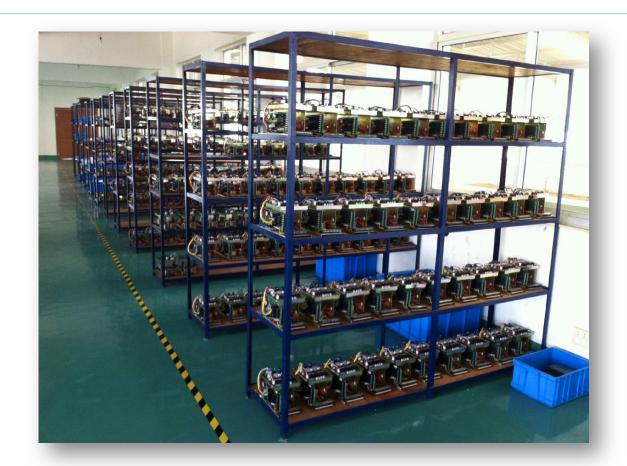

- Hash functions
- Proof of work
- Merkle Tree
- Blockchain
- ✓ Miners
- Key issues

#### **Transaction Fees**

- When a new bitcoin block is generated, the information for all of the transactions is included with the block.
- All transaction fees are collected by that miner.
- Transaction fees are voluntary for the person making the bitcoin transaction.
- No miner necessarily needs to accept the transactions and include them in the new block being created.

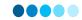

# **Symmetric encryption**

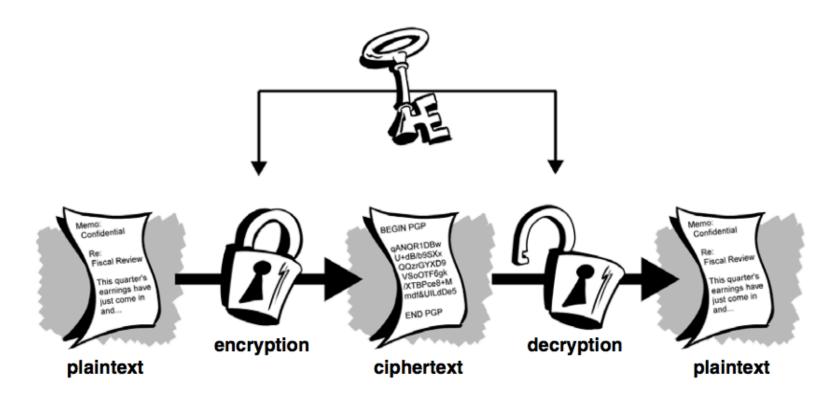

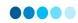

# **Symmetric encryption**

I fear not the man who has practiced 10,000 kicks once, but I fear the man who has practiced one kick 10,000 times.

AES Password: o9tgRCETIHLZdNhlKKgdDshgiwvujn84

AES initialization vector: LdjZLovqlkL3

AES authentication tag: 210, 255, 136, 213, 61, 82, 117, 102, 222, 62, 93, 134, 245, 113, 100, 82

Encrypted version of the plain text data:

4896275f060be692d50406292602e6cb53a6d30426c11b0658a8dc31ed196ef4841ffa8b9c8d63 15f8798387f93157aa35bb5d280bf208d2bc645e2e184f0ea551a372b924b329b391b6ecf75f3fe c3a1760ae306de25d3bc36cc30bf93cc9e3988c743c6925f109b6760bca77826bfd7673563b99

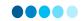

# **Asymmetric encryption**

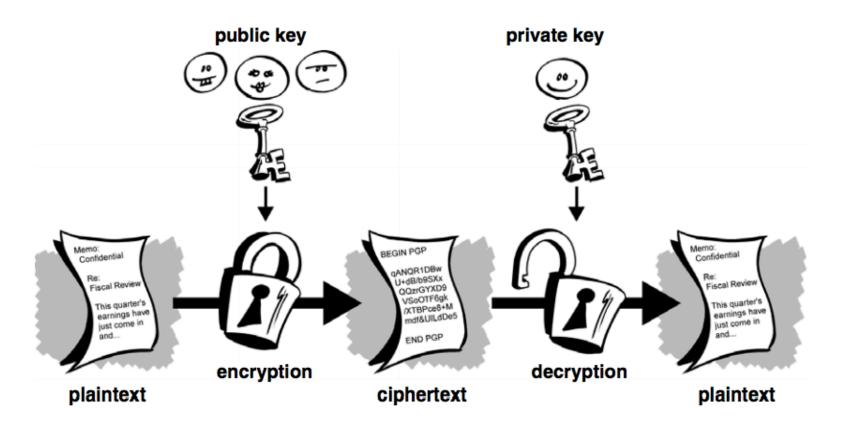

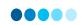

# **Asymmetric encryption**

RSA encrypted version of the word "Hello"

acN4z1AbYKHbuK5Tixi+AgYwg/ 3XMqVxU3UJmZrXcRuSXYSPyDLrB7+BQeiazfcFk9Wxpn vT8nXHkQ6Hz2rTUF1K1Lv5XM33iQMqdRUa9WzQGJS9I akS5TSw+OpxhCR0KWa1kJ4XIa6QHwCGqUQrUo7WXTV 9k/

Lb55eLZh9bINy6LAAeYQfQX7LZMVCuC7lmJcUAkDTYuccgZdtAc1BCHl00Dq7rcMSLpr/
M0h+tjKE6fuGP9AuB7NznoAy+7yf9toy67DNIWAeQXptTq8ukBJ6AzBTerUbTrbw0WlBW0yVcnsyPkXRtPUNryu5Jvqlw6//w0Fc9FG3dM+lmuzWQ5A==

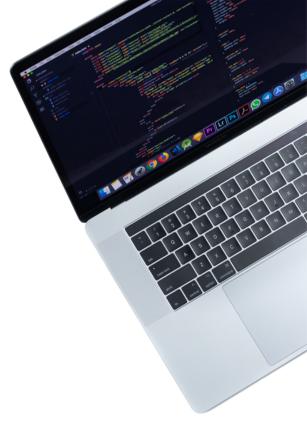

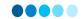

# **Digital signature**

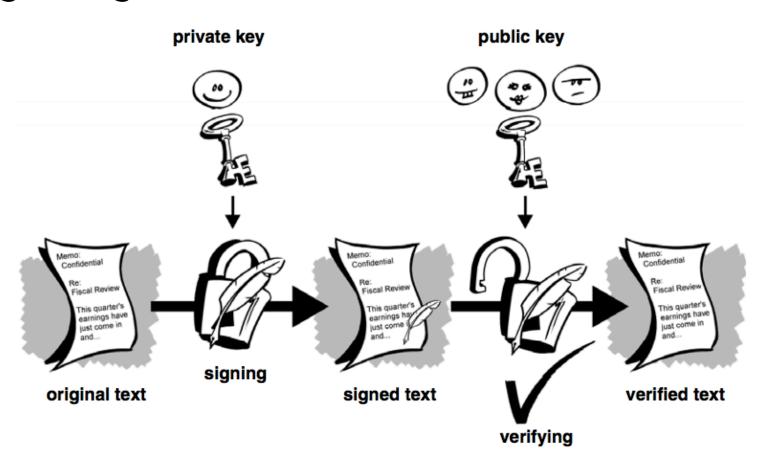

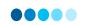

# **Digital signature**

### A sample ECDSA private key

VFGxBp56YTFwAkwtLn3rxKh4ah8JYRtKf2Kb3YkKyTqFnD1XdyWXmPX6

### A sample ECDSA public key

03b085ad524868aa32ba05109bf0448b188bfd3627fde1c91c127d938c07815879

### Sample data

I fear not the man who has practiced 10,000 kicks once, but I fear the man who has practiced one kick 10,000 times.

### Sample digital signature for the above data

H/zH4VWkOv9/

Awu70UEK43Fq1dtBcBxnrzmw0dytpsr0Grw+lPxWgbgh3Dcr4lhwgV0Bb7vAoChjUvgxlgnpDAI=

#### Generate paper wallets

Bitcoin

凸 Dash

凸 Dogecoin

□ Ethereum

凸 Litecoin

A paper wallet is an offline mechanism for storing crypto keys. A "Wallet Import Format" (wif) is a shorter version of a private key. It is STRONGLY advised that these keys should not be used for any high-value, or long-term storage, addresses.

```
stdClass Object
(
    [private] => 803b057c062d6b5443ce5fc84647af0d339d87f3dc8da89d7d00ee32dfce0
    [public] => 02bc47b5fdbcdec4b9dc3231344753b1c9796487c747526f01a448ba8e8dc0
    [address] => 1LEJJ7JRWnLfN6R9XqZAmejjBm9qRv6mYY
    [wif] => L1WyTrwYi7tTVsWAMW2estwvJu7yHC61jfyK5EbYJLN6hQu3sGwN
)
```

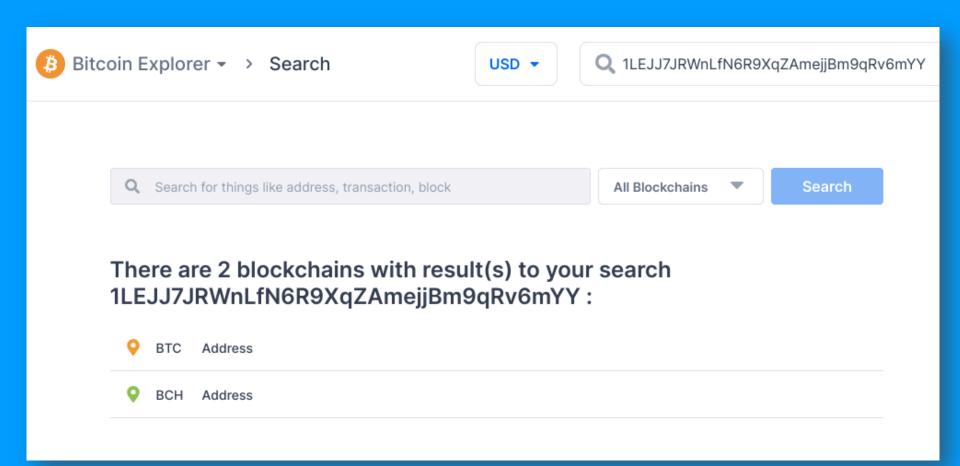

#### **Bitcoin**

Blockchain information for Bitcoin (BTC) including historical prices, the most recently mined blocks, the mempool size of unconfirmed transactions, and data for the latest transactions.

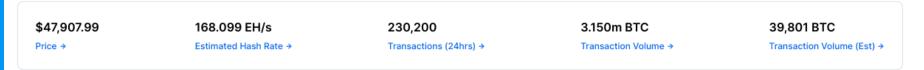

View All Charts →

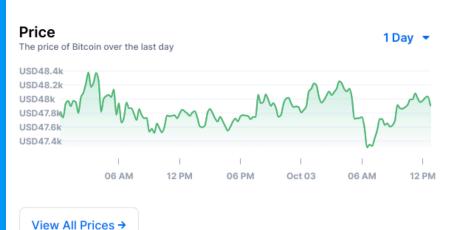

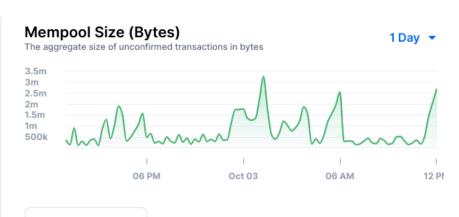

#### **Latest Blocks**

The most recently mined blocks

| Height | Mined      | Miner   | Size            |
|--------|------------|---------|-----------------|
| 703330 | 5 minutes  | Unknown | 450,082 bytes   |
| 703329 | 7 minutes  | F2Pool  | 1,452,738 bytes |
| 703328 | 9 minutes  | AntPool | 1,358,422 bytes |
| 703327 | 13 minutes | Unknown | 1,323,995 bytes |
| 703326 | 30 minutes | Poolin  | 1,139,093 bytes |
| 703325 | 31 minutes | ViaBTC  | 1,432,363 bytes |

**Latest Transactions** 

The most recently published unconfirmed transactions

| Hash                   | Time  | Amount (BTC)   | Amount (USD) |
|------------------------|-------|----------------|--------------|
| a465dcf0a4a9e94fe2e18  | 12:57 | 0.02996321 BTC | \$1,435.48   |
| 0edcb71673b3e5386580   | 12:57 | 0.01034288 BTC | \$495.51     |
| edceba0cfee1d9c4ac1bf8 | 12:57 | 0.00958346 BTC | \$459.12     |
| dbf8f84474e0e9a47c93b  | 12:57 | 0.00447512 BTC | \$214.39     |
| 2b0134e8ddddd76ce253   | 12:57 | 1.99991733 BTC | \$95,812.02  |
| 3ed1216a5cbbd60d65618  | 12:57 | 0.00091483 BTC | \$43.83      |

View All Blocks →

View All Transactions →

#### Block 703326 1

USD BTC

This block was mined on October 03, 2021 at 12:26 PM GMT+5:30 by Poolin. It currently has 5 confirmations on the Bitcoin blockchain.

The miner(s) of this block earned a total reward of 6.25000000 BTC (\$299,424.94). The reward consisted of a base reward of 6.25000000 BTC (\$299,424.94) with an additional 0.05706740 BTC (\$2,733.98) reward paid as fees of the 1113 transactions which were included in the block. The Block rewards, also known as the Coinbase reward, were sent to this address.

A total of 2,622.38402955 BTC (\$125,633,147.86) were sent in the block with the average transaction being 2.35614019 BTC (\$112,877.94). Learn more about how blocks work.

| Hash                   | 0000000000000000007a5d52bf48ad43772b0564087de0ddbbc34ef240f2156 |  |
|------------------------|-----------------------------------------------------------------|--|
| Confirmations          | 5                                                               |  |
| Timestamp              | 2021-10-03 12:26                                                |  |
| Height                 | 703326                                                          |  |
| Miner                  | Poolin                                                          |  |
| Number of Transactions | 1,113                                                           |  |

| Difficulty         | 18,997,641,161,758.95                                            |
|--------------------|------------------------------------------------------------------|
| Merkle root        | 02e46b72d9d4d9c408a98e169ef1c1e6dcb0ba496d819a73712532ac1397c842 |
| Version            | 0x3fffe004                                                       |
| Bits               | 386,846,955                                                      |
| Weight             | 3,999,605 WU                                                     |
| Size               | 1,139,093 bytes                                                  |
| Nonce              | 769,993,502                                                      |
| Transaction Volume | 2622.38402955 BTC                                                |
| Block Reward       | 6.25000000 BTC                                                   |
| Fee Reward         | 0.05706740 BTC                                                   |
|                    |                                                                  |

#### **Block Transactions**

Fee 0.0000000 BTC

(0.000 sat/B - 0.000 sat/WU - 362 bytes) (0.000 sat/vByte - 335 virtual bytes) 6.30706740 BTC

**5 Confirmations** 

2021-10-03 12:26

Hash cfbef44fff531b05d51f59936169ba0f863ba5096...

**COINBASE (Newly Generated Coins)** 

1PQwtwajfHWyAkedss5utw... 6.30706740 BTC

 OP\_RETURN
 0.00000000 BTC

 OP\_RETURN
 0.00000000 BTC

Fee 0.00050000 BTC

(131.579 sat/B - 65.963 sat/WU - 380 bytes)

bc1qwqdg6squsna38e4679... 0.16388598 BTC +

(263.158 sat/vByte - 190 virtual bytes)

0.16338598 BTC

**5 Confirmations** 

Hash 0fef11e026f2eded64604deb30f4f6a46e060ce0...

2021-10-03 12:26

3DpCVv9NDD2Zhtz1DsVH2... 0.03000000 BTC 🏶

bc1qwqdg6squsna38e4679... 0.13338598 BTC 🏶

#### Address

USD BTC

This address has transacted 2,202 times on the Bitcoin blockchain. It has received a total of 7,724.32374103 BTC (\$370,056,824.54) and has sent a total of 7,622.88129432 BTC (\$365,196,920.82). The current value of this address is 101.44244671 BTC (\$4,859,903.72).

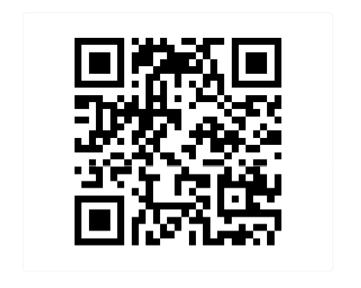

| Address        | ₋qbGocRpu 📋       |  |
|----------------|-------------------|--|
| Format         | BASE58 (P2PKH)    |  |
| Transactions   | 2,202             |  |
| Total Received | 7724.32374103 BTC |  |
| Total Sent     | 7622.88129432 BTC |  |
| Final Balance  | 101.44244671 BTC  |  |

#### **Transactions** •

Fee 0.00002812 BTC

(12.442 sat/B - 3.111 sat/WU - 226 bytes)

-6.34876803 BTC

**3 Confirmations** 

2021-10-03 12:31

Hash b4baf044230485fcc54f87b4b88e0e29f3c72de...

1PQwtwajfHWyAkedss5utw... 6.34876803 BTC 🕪

1zgmvYi5x1wy3hUh7AjKgpc... 6.10999943 BTC

Fee 0.0000000 BTC

(0.000 sat/B - 0.000 sat/WU - 362 bytes)

(0.000 sat/vByte - 335 virtual bytes)

+6.30706740 BTC

**4 Confirmations** 

#### Proof of elapsed time (PoET)

Generates a random "wait time" for which each node goes to sleep. The node with the shortest wait time wakes up first and commits a new block e.g. Hyperledger Sawtooth.

#### Proof-of-replication (PoRep)

Storage miners prove 2 things - that they are using space to store replicas of data and that the data can easily be accessed. They get rewards in exchange for their storage space e.g. Filecoin.

#### **Proof-of-spacetime (PoSt)**

Randomly selected miners prove that they have been physically storing data for a certain period of time e.g. Filecoin.

#### Proof-of-burn (PoB)

Miners reach a consensus by sending coins to an "eater" or "burn" address. This permanently eliminates coins from circulation, reduces inflation, and validates transactions e.g. Slimcoin.

#### Proof-of-Work (PoW)

Miners "solve" mathematical puzzles by investing in electricity and computational power e.g. Bitcoin, Ethereum.

#### Proof-of-Stake (PoS)

Users "lock" a number of coins as a "stake" and are randomly assigned validation rights for a new block e.g. Algorand.

#### Delegated Proof-of-Stake (DPoS)

Users "lock" a number of coins as a "stake" but outsource validation to "delegates" selected based on reputation and trustworthiness e.g. Bitshares.

#### Hybrid PoW / PoS

Consensus

**Algorithms** 

This brings together the security of Proof-of-work and the governance and energy efficiency of Proof-of-Stake e.g. Decred.

#### Proof-of-Authority (PoA)

Identified, known, and credible validators produce blocks in this system meant for private & enterprise blockchains.

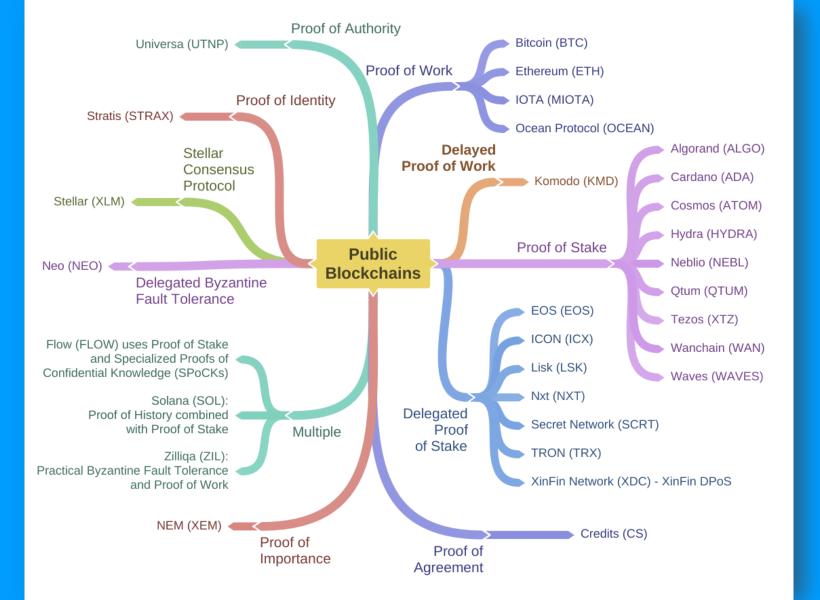

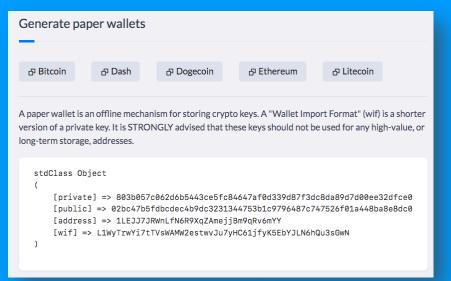

### **Blockchain API**

```
1 <?php
2 $ch = curl_init('https://api.blockcypher.com/v1/btc/main/addrs');
3 curl_setopt($ch, CURLOPT_RETURNTRANSFER, true);
4 curl_setopt($ch, CURLOPT_POSTFIELDS, $post);
5
6 // execute!
7 $response = curl_exec($ch);
8
9 // close the connection, release resources used
10 curl_close($ch);
11
12 echo "<div class='table-responsive'><div class='element-box'>";
13 print_r(json_decode($response)); // print json decoded response
14 echo "</div><div>";
15 ?>
```

# The Blockchain Trilemma **Decentralization** Security Scalbility

# Setting up a blockchain

- 1. Set up and harden 2 servers
- 2. Install multichain
- 3. Create the blockchain (on the seed node)
- 4. Connect to the blockchain (from the secondary node)
- 5. Some basic commands
- 6. Asset Management

# **System requirements**

#### System requirements:

- Linux: 64-bit, supports Ubuntu 12.04+, CentOS 6.2+, Debian 7+, Fedora 15+, RHEL 6.2+.
- Windows: 64-bit, supports Windows 7, 8, 10, Server 2008 or later.
- Mac: 64-bit, supports OS X 10.11 or later.
- 512 MB of RAM
- 1 GB of disk space

# Installing multichain on the seed node

```
cd/tmp
```

wget https://www.multichain.com/download/multichain-2.1.2.tar.gz

tar -xvzf multichain-2.1.2.tar.gz

cd multichain-2.1.2

my multichaind multichain-cli multichain-util /usr/local/bin

multichain-util create sanyachain

#### Note:

Seed node (Blue): 206.189.141.20

Node (Green): 143.110.252.79

## Installing multichain on the seed node

```
anya — root@sanyachain: /tmp/multichain-2.1.2 — ssh root@206.189.141.20 — 90×28
root@sanvachain:~# cd /tmp
root@sanyachain:/tmp# wget https://www.multichain.com/download/multichain-2.1.2.tar.gz
--2021-03-05 11:26:56-- https://www.multichain.com/download/multichain-2.1.2.tar.gz
Resolving www.multichain.com (www.multichain.com)... 162.243.214.85
Connecting to www.multichain.com (www.multichain.com) | 162.243.214.85 | :443... connected.
HTTP request sent, awaiting response... 200 OK
Length: 24525922 (23M) [application/x-gzip]
Saving to: 'multichain-2.1.2.tar.gz'
multichain-2.1.2.ta 100%[===============] 23.39M 5.55MB/s
                                                                     in 6.0s
2021-03-05 11:27:03 (3.92 MB/s) - 'multichain-2.1.2.tar.gz' saved [24525922/24525922]
root@sanyachain:/tmp# tar -xvzf multichain-2.1.2.tar.gz
multichain-2.1.2/
multichain-2.1.2/multichain-util
multichain-2.1.2/multichain-cli
multichain-2.1.2/README.txt
multichain-2.1.2/multichaind
multichain-2.1.2/multichaind-cold
root@sanyachain:/tmp# cd multichain-2.1.2
root@sanyachain:/tmp/multichain-2.1.2# mv multichaind multichain-cli multichain-util /usr/
local/bin
root@sanyachain:/tmp/multichain-2.1.2#
```

### Creating the blockchain on the seed node

```
. .
                      MultiChain 2.1.2 Utilities (latest protocol 20012)
Blockchain parameter set was successfully generated.
You can edit it in /root/.multichain/sanyachain/params.dat before running multichaind for
the first time.
To generate blockchain please run "multichaind sanyachain -daemon".
root@sanyachain:/tmp/multichain-2.1.2# multichaind sanyachain -daemon
MultiChain 2.1.2 Daemon (Community Edition, latest protocol 20012)
Starting up node...
Looking for genesis block...
Genesis block found
Other nodes can connect to this node using:
multichaind sanyachain@206.189.141.20:5793
This host has multiple IP addresses, so from some networks:
multichaind sanyachain@10.47.0.5:5793
multichaind sanyachain@10.122.0.2:5793
Listening for API requests on port 5792 (local only - see rpcallowip setting)
Node ready.
```

# **Installing multichain on other nodes**

cd /tmp
wget https://www.multichain.com/download/multichain-2.1.2.tar.gz
tar -xvzf multichain-2.1.2.tar.gz
cd multichain-2.1.2
mv multichaind multichain-cli multichain-util /usr/local/bin

## Installing multichain on the second node

```
sanya — root@sanyachain-node: /tmp/multichain-2.1.2 — ssh root@143.110.252.79 — 90×28
root@sanvachain-node:~# cd /tmp
root@sanyachain-node:/tmp# wget https://www.multichain.com/download/multichain-2.1.2.tar.g
--2021-03-05 11:29:49-- https://www.multichain.com/download/multichain-2.1.2.tar.gz
Resolving www.multichain.com (www.multichain.com)... 162.243.214.85
Connecting to www.multichain.com (www.multichain.com) 162.243.214.85 :443... connected.
HTTP request sent, awaiting response... 200 OK
Length: 24525922 (23M) [application/x-gzip]
Saving to: 'multichain-2.1.2.tar.gz'
multichain-2.1.2.tar.g 100%[=================================] 23.39M 4.70MB/s in 10s
2021-03-05 11:30:01 (2.26 MB/s) - 'multichain-2.1.2.tar.gz' saved [24525922/24525922]
root@sanyachain-node:/tmp# tar -xvzf multichain-2.1.2.tar.gz
multichain-2.1.2/
multichain-2.1.2/multichain-util
multichain-2.1.2/multichain-cli
multichain-2.1.2/README.txt
multichain-2.1.2/multichaind
multichain-2.1.2/multichaind-cold
root@sanyachain-node:/tmp# cd multichain-2.1.2
root@sanyachain-node:/tmp/multichain-2.1.2# mv multichaind multichain-cli multichain-util
/usr/local/bin
root@sanyachain-node:/tmp/multichain-2.1.2#
```

#### Connecting to the blockchain

```
. .
                              sanya — root@sanyachain-node: /tmp/multichain-2.1.2 — ssh root@143.110.252.79 — 102×23
root@sanyachain-node:/tmp/multichain-2.1.2# multichaind sanyachain@206.189.141.20:5793
MultiChain 2.1.2 Daemon (Community Edition, latest protocol 20012)
Retrieving blockchain parameters from the seed node 206.189.141.20:5793 ...
Blockchain successfully initialized.
Please ask blockchain admin or user having activate permission to let you connect and/or transact:
multichain-cli sanyachain grant 15DV5d65uNfRYVJhwu8uqpd2JZHB42dtA9EXg4 connect
multichain-cli sanyachain grant 15DV5d65uNfRYVJhwu8uqpd2JZHB42dtA9EXg4 connect, send, receive
root@sanyachain-node:/tmp/multichain-2.1.2#
```

## **Granting permission to the node**

```
sanya — root@sanyachain: ~ — ssh root@206.189.141.20 — 90×28
root@sanyachain:~# multichain-cli sanyachain grant 15DV5d65uNfRYVJhwu8uqpd2JZHB42dtA9EXg4
connect, send, receive
{"method":"grant","params":["15DV5d65uN†RYVJhwu8uqpd2JZHB42dtA9EXg4","connect,send,receive
"], "id": "49722926-1614944523", "chain_name": "sanyachain"}
c1ac7781320f4b860f440b8e978d80e3e8fe208ac18c2bb1360119c1bcb9915d
root@sanyachain:~#
```

#### Retrieving blockchain parameters from the seed node

```
sanva — root@sanvachain-node: ~ — ssh root@143.110.252.79 — 102×23
root@sanyachain-node:~# multichaind sanyachain -daemon
MultiChain 2.1.2 Daemon (Community Edition, latest protocol 20012)
Retrieving blockchain parameters from the seed node 206.189.141.20:5793 ...
Other nodes can connect to this node using:
multichaind sanyachain@143.110.252.79:5793
This host has multiple IP addresses, so from some networks:
multichaind sanyachain@10.47.0.6:5793
multichaind sanyachain@10.122.0.3:5793
Listening for API requests on port 5792 (local only - see rpcallowip setting)
Node ready.
```

## **Entering interactive mode on both nodes**

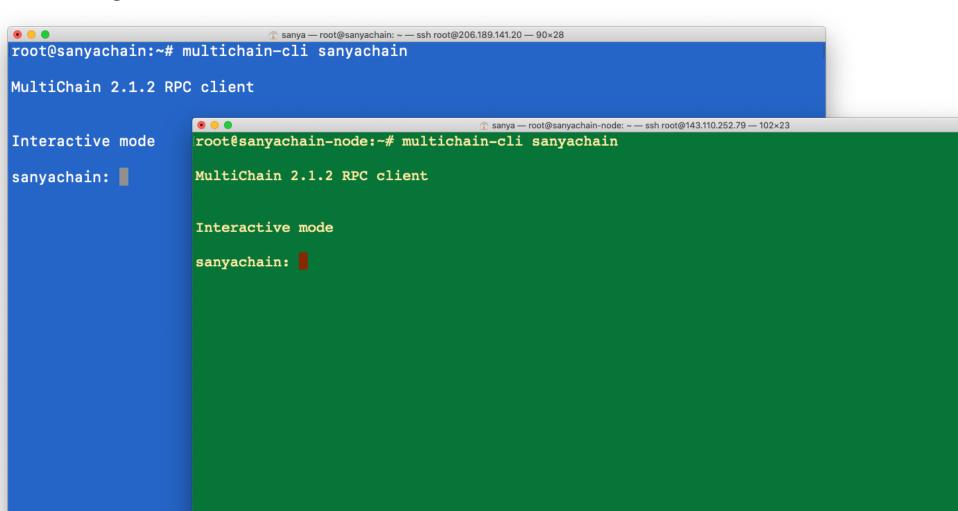

## getinfo

returns general information about this node and blockchain

The *burnaddress* is an address with no known private key.

```
. .
                      sanya — root@sanyachain: ~ — ssh root@206.189.141.20 — 77×34
{"method": "getinfo", "params":[], "id": "68240971-1614947567", "chain_name": "sany
achain"}
    "version" : "2.1.2",
    "nodeversion" : 20102901,
    "edition": "Community",
    "protocolversion": 20012,
    "chainname" : "sanyachain",
    "description" : "MultiChain sanyachain",
    "protocol" : "multichain",
    "port": 5793,
    "setupblocks" : 60,
    "nodeaddress": "sanyachain@206.189.141.20:5793",
    "burnaddress": "1XXXXXXWkKXXXXXXXXXXXXXXXWHXXXXXXb8JpzE",
    "incomingpaused" : false,
    "miningpaused" : false,
    "offchainpaused" : false,
    "walletversion" : 60000,
    "balance": 0,
    "walletdbversion" : 3,
    "reindex" : false,
    "blocks" : 59,
    "timeoffset" : 0,
    "connections" : 0,
    "proxy" : "",
    "difficulty": 5.96046447753906e-8,
    "testnet" : false,
    "keypoololdest": 1614943941,
    "keypoolsize" : 2,
    "paytxfee": 0,
    "relayfee": 0,
    "errors": ""
```

## getblockchainparams

returns a list of values of this blockchain's parameters

Most of these would be *true* in a public blockchain

```
sanyachain: getblockchainparams
{"method": "getblockchainparams", "params": [], "id": "78798788-1614947885", "chain
_name":"sanyachain"}
    "chain-protocol": "multichain",
    "chain-description" : "MultiChain sanyachain",
    "root-stream-name" : "root",
    "root-stream-open" : true,
    "chain-is-testnet" : false,
    "target-block-time" : 15,
    "maximum-block-size": 8388608,
    "maximum-chunk-size" : 1048576,
    "maximum-chunk-count" : 1024,
    "default-network-port" : 5793,
    "default-rpc-port": 5792,
    "anyone-can-connect" : false,
    "anyone-can-send" : false,
    "anyone-can-receive" : false,
    "anyone-can-receive-empty" : true,
    "anyone-can-create" : false,
    "anyone-can-issue" : false,
    "anyone-can-mine" : false,
    "anyone-can-activate" : false,
    "anyone-can-admin" : false,
    "support-miner-precheck" : true,
    "allow-arbitrary-outputs" : false,
    "allow-p2sh-outputs" : true,
    "allow-multisig-outputs" : true,
    "setup-first-blocks" : 60,
    "mining-diversity" : 0.3,
    "admin-consensus-upgrade" : 0.5,
    "admin-consensus-txfilter": 0.5,
```

"admin-consensus-admin": 0.5,

```
sanya — root@sanyachain: ~ — ssh root@206.189.141.20 — 77×34
"admin-consensus-activate": 0.5,
"admin-consensus-mine": 0.5,
"admin-consensus-create" : 0,
"admin-consensus-issue" : 0,
"lock-admin-mine-rounds" : 10,
"mining-requires-peers": true,
"mine-empty-rounds" : 10,
"mining-turnover": 0.5,
"first-block-reward" : -1,
"initial-block-reward" : 0,
"reward-halving-interval" : 52560000,
"reward-spendable-delay": 1,
"minimum-per-output" : 0,
"maximum-per-output" : 100000000000000,
"minimum-offchain-fee": 0,
"minimum-relay-fee" : 0,
"native-currency-multiple": 100000000,
"skip-pow-check" : false,
"pow-minimum-bits": 8,
"target-adjust-freg": -1,
"allow-min-difficulty-blocks" : false,
"only-accept-std-txs" : true,
"max-std-tx-size" : 4194304,
"max-std-op-returns-count": 32,
"max-std-op-return-size": 2097152,
"max-std-op-drops-count" : 5,
"max-std-element-size" : 40000,
"chain-name" : "sanyachain",
"protocol-version" : 20012,
"network-message-start": "f1f0c2e7",
"address-pubkeyhash-version": "00442387",
"address-scripthash-version": "05492207",
"private-key-version": "8026c204",
"address-checksum-value" : "c5c93ee9",
```

```
"genesis-pubkey" : "0289d2b2628b1f3ae258a375ec0d5f50649530118c0077da516ce
6181aa096dbf4",
    "genesis-version" : 1,
    "genesis-timestamp" : 1614943941,
    "genesis-nbits" : 536936447,
    "genesis-nonce" : 31,
    "genesis-pubkey-hash" : "1f3dd933970080976d92f5658ecd9d1ab2188e75",
```

"genesis-hash": "00d7ad2af1a15f2b979388d563103d00ac7b3d5a6cd98e49ba9cbc0

"chain-params-hash": "2003f2d0d193b0f0b29d94e481ec691ed7754ac7b7ba28da27

"address-checksum-value" : "c5c93ee9",

a1664b76a",

93429978c6425c"

#### listaddresses

returns information about the addresses

#### getnewaddress

returns a new address whose private key is added to the wallet

#### listaddresses

returns information about the addresses

```
. .
                        sanya — root@sanyachain: ~ — ssh root@206.189.141.20 — 82×30
sanyachain: listaddresses
{"method":"listaddresses","params":[],"id":"83093890-1614948300","chain_name":"san
yachain"}
        "address": "15DuKhdp485dArupQDyG6RFz594M5RJaBftVpb",
        "ismine" : true
sanyachain: getnewaddress
{"method": "getnewaddress", "params":[], "id": "27927198-1614948312", "chain_name": "san
vachain"}
12Q24F1vSNP5efpGbD5FgkgsoLoREFJrui1uG7
sanyachain: listaddresses
{"method":"listaddresses","params":[],"id":"27423664-1614948322","chain_name":"san
yachain"}
        "address": "15DuKhdp485dArupQDyG6RFz594M5RJaBftVpb",
        "ismine" : true
    Ъ,
        "address": "12Q24F1vSNP5efpGbD5FgkqsoLoREFJrui1uG7",
        "ismine" : true
sanyachain:
```

## Issuing an open asset

issuefrom 15DuKhdp485dArupQDyG6RFz594M5RJaBftVpb 15DuKhdp485dArupQDyG6RFz594M5RJaBftVpb '{"name":"SanyaCoin","open":true}' 50000 0.01 0 '{"Type":"Cryptocurrency Token", "Issue date":"8-March-2021"}'

## Issuing an open asset

```
sanyachain: issuefrom 15DuKhdp485dArupQDyG6RFz594M5RJaBftVpb 15DuKhdp485dArupQDyG6RF
z594M5RJaBftVpb '{"name":"SanyaCoin","open":true}' 50000 0.01 0 '{"Type":"Cryptocurre
ncy Token", "Issue date":"8-March-2021"}'
{"method":"issuefrom","params":["15DuKhdp485dArupQDyG6RFz594M5RJaBftVpb","15DuKhdp485
dArupQDyG6RFz594M5RJaBftVpb",{"name":"SanyaCoin","open":true},50000,0.01,0,{"Type":"C
ryptocurrency Token","Issue date":"8-March-2021"}],"id":"94478489-1614949408","chain_
name":"sanyachain"}
```

81bdb493ae8124efbac1057a528af4e009b39618e61f16b99fd20f27df85d1f1

```
. .
                          sanya — root@sanyachain: ~ — ssh root@206.189.141.20 — 85×28
sanyachain: listassets
{"method":"listassets","params":[],"id":"76159034-1614949440","chain_name":"sanyachai
n"}
        "name" : "SanyaCoin",
        "issuetxid" : "81bdb493ae8124efbac1057a528af4e009b39618e61f16b99fd20f27df85d1
f1",
        "assetref": "60-266-48513",
        "multiple" : 100,
        "units" : 0.01,
        "open" : true,
        "restrict" : {
            "send" : false,
            "receive" : false,
            "issue" : true
        },
        "details" : {
            "Type": "Cryptocurrency Token",
            "Issue date": "8-March-2021"
        "issueqty" : 50000,
        "issueraw" : 5000000,
        "subscribed" : false
sanyachain:
```

#### sendassetfrom

15DuKhdp485dArupQDyG6RFz594M5RJaBftVpb 12Q24F1vSNP5efpGbD5FqkqsoLoREFJrui1uG7 SanyaCoin 25

```
sanyachain: sendassetfrom 15DuKhdp485dArupQDyG6RFz594M5RJaBftVpb 12Q24F1vSNP5efpGbD5FqkqsoLoREFJrui1uG7 SanyaCoin 25 {"method":"sendassetfrom","params":["15DuKhdp485dArupQDyG6RFz594M5RJaBftVpb","12Q24F1vSNP5efpGbD5FqkqsoLoREFJrui1uG7","SanyaCoin", 25],"id":"37218936-1614950239","chain_name":"sanyachain"}
ecbcb48efa839fbb969c0b11c378aa23c7980173e1cd01620e29777d981e6f9b
```

```
rohaspagnal - root@sanvachain: ~ - ssh root@206.189.141.20 - 78x2
sanyachain: getaddressbalances 15DuKhdp485dArupQDyG6RFz594M5RJaBftVpb
{"method": "getaddressbalances", "params": ["15DuKhdp485dArupQDyG6RFz594M5RJaBftV
pb"],"id":"30153090-1614950580","chain_name":"sanyachain"}
        "name": "SanyaCoin",
        "assetref": "60-266-48513",
        "qty" : 49975
sanyachain:
sanyachain: getaddressbalances 12Q24F1vSNP5efpGbD5FgkgsoLoREFJrui1uG7
{"method":"getaddressbalances","params":["12Q24F1vSNP5efpGbD5FqkqsoLoREFJrui1u
G7"],"id":"15257492-1614950612","chain_name":"sanyachain"}
        "name" : "SanyaCoin",
        "assetref": "60-266-48513",
        "qty" : 25
sanyachain:
```

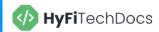

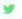

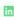

### **HyFi Technical Documentation**

Everything you need to build with HyFi.

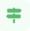

#### Introduction

HyFi Blockchain uses the Multichain framework with distributed consensus between identified block validators.

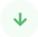

#### Setting up a node

There are 3 HyFi Networks: mainNet, Haddock (testNet) and Calculus (testNet)

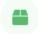

#### **Addresses**

Addresses can be of 2 types (custodial and non-custodial) and can have various permissions.

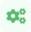

#### **Assets**

HyFi assets can be stablecoins, wrapped tokens, NFTs and Open Blockchain Tokens.

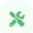

#### **Transactions**

Transactions can be one-way payments or atomic exchange transactions.

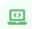

#### **Electronic Signatures**

Electronic Signatures can be generated using custodial and non-custodial addresses.

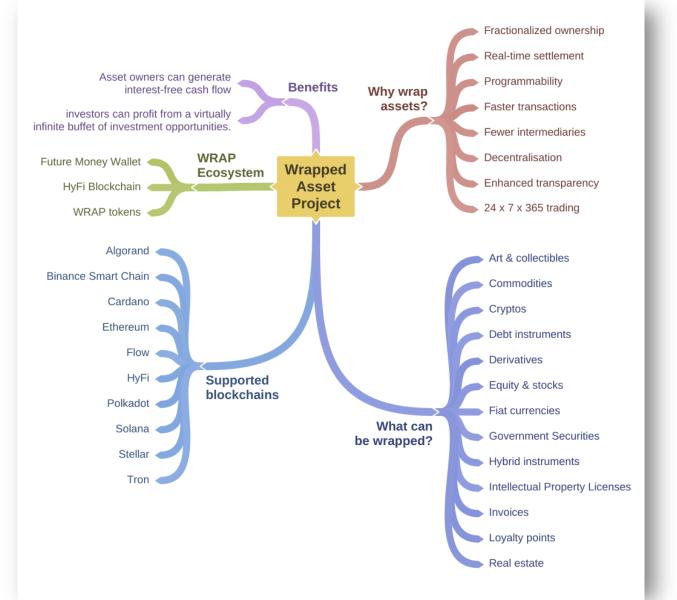

## **Careers in Blockchain**

- Design
- Development
- Architecture
- Security
- Product management